・MyKiTS でご注文いただいた教科書の決済はクレジット決済・コンビニ支払い・代引きとなります。 ・コンビニ支払い・代引き宅配の場合は現金(クレジットカード/振込/図書カード等不可)にてお支

- 
- 払ください。
- ・1 回のご注文につき配送関係手数料をお支払いいただきます。
- ・返品、返金は承っておりません。

#### ■スケジュール

■Web 受付期間: 2024 年4月1日(月)~4月30日(火) 受付はこちらから↓(学内ブックセンターでの受付はいたしません!) https://gomykits.kinokuniya.co.jp/tokoha/

### ■受取方法:宅配

# 2024 年度 ≪前期・前期集中・通年科目≫ 常葉大学・大学院 教科書販売のご案内 静岡草薙キャンパス・静岡瀬名キャンパス

教科書を下記の通り販売いたします。

(後期科目・後期集中科目の教科書は後期販売期間に購入してください。)※9 月販売予定 販売ウェブサイト MyKiTS (マイキッツ)からのお申込みとなります。 この資料を熟読の上、シラバス及び時間割・学生便覧で授業名や担当教員名・クラスなどをよく確認してから、 買い忘れ、お間違えのないようご購入ください。購入前に必ず「注意事項」をお読みください。

#### ■注意事項(必ずお読みください!)

- ✔ 教科書購入の前に、常葉大学ホームページのシラバスから、履修したい科目のシラバスを確認してください。今回の販売対象は、 前期科目・前期集中科目・通年科目のみです。シラバスの教科書欄に、教科書の指定がある科目は、裏面の方法にて教科書を購入し てください。(参考書についてはウェブサイトからの販売はしておりません。必要な場合は、静岡草薙キャンパスC棟1F のブック センターにて予約・購入してください。)
- √ 必ず常葉大学ホームページ (在学生の方へ内専用リンク) またはこの案内に記載の URL、QR コードより販売ウェブサイト MyKiTS にログインしてください。(他大学でも開設している為、常葉大学の MyKiTS でログインしてください。)
- ✔ 複数の授業で同じ教科書を使用する場合があります。また、2~4年生は、下級学年での授業で使用した教科書を使う場合があり ます。ご自身が既に持っている教科書については、再度購入する必要はありませんので、重複購入には十分注意の上、教科書を購入 してください。誤って購入した場合の返品はできません。
- ✔ 複数の教員が担当する科目があります。情報リテラシーⅠや、英語コミュニケーションⅠなど、担当教員名等を確認してから購入 してください。その他、選択科目であっても、学部によって、クラス分けを行なっている科目があります。 所属クラスを確認した上で教科書を購入してください。
- ✔ 抽選科目については、履修が許可された学生のみ履修ができますので、教科書は、履修確定後に購入してください。
- ✔ MyKiTS にログイン直後の画面の「教科書販売のお知らせ」を購入前に必ずお読みください。
- √ 各回の受付期間中は、変更・キャンセルが可能です。
	- (例:第 1 回に申込をしたものは、第 1 回締め切り時間までなら変更・キャンセルが可能。)
- ✔ 締め切り時間後の変更・キャンセル、返品はできません。購入前によく確認してください。
- √1回のご注文につき配送関係手数料をお支払いいただきます。
- ✔コンビニ支払いを選択した場合、支払いが完了するまで商品は発送されません。ご注文日から 2 日以内にコンビニで前払いしてくだ さい。コンビニ支払いでは、締め期間内のとりまとめは行わず注文確定の度に 1 回のご注文の扱いとなります。お支払い期限内でし たらキャンセル可能です。お支払い日から中 2 日で教科書をお届けいたします。お支払いは現金のみになります。お支払い期限超過 後は注文済みリストに再注文ボタンが表示されます。またコンビニ支払いの受付は 4 月 27 日 23:59 までとなります。
- ✔ 一時的な品切れや出版社の在庫切れ、配送の交通トラブル等により、宅配到着予定日にお届けができない場合があります。その場 合は、先にご用意出来た分のみお送りし、発送が遅れる分は後からのお届けになります。代金のお支払いは代引き・クレジットカー ド・コンビニ支払いで以下のように異なります。

#### 代引き例) 4/3 (第3回) に 10 冊注文した。

コンビニ支払い例)4/3 (第3回)に1回の注文で10冊注文した。→4/5 までに書籍代金+配送関係手数料をコンビニでお支払い ください。

- 【配送】 4/6 に 9 冊自宅到着。(1 冊は売り切れ)
- 【支払】 4/6 に 10 冊の代金+配送関係手数料を支払い
- 【後日発送】 4/13 に残りの 1 冊自宅到着。支払なし。
- クレジットカード例) 4/3 (第3回)に10冊注文した。
- 【配送】 4/6 に 9 冊自宅到着。(1 冊は売り切れ)
- 【支払】 4/5 の発送時に 9 冊分+配送関係手数料の決済。
- 【後日発送】 4/13 に残りの 1 冊自宅到着。この分は 4/12 の発送時に決済。

- 【配送】 コンビニでのお支払い日から 3 日後に 9 冊自宅到着。(1 冊は売り切れ)
- 【後日発送】 残りの 1 冊は入荷次第自宅到着。支払なし。

※ただし、別の注文サイクルで注文された場合は別々のお支払になります。またコンビニ支払いは 1 日単位ではなくご注文の都度の お支払いとなり、配送関係手数料もご注文の都度のお支払いになります。

> ◆MyKiTS サポートデスク [TEL:03-6741-9896](tel:03-6741-9896) お問い合わせは電話または MyKiTS 内メールフォームから お客様対応時間:10:00-12:00、13:00-16:00(平日のみ) 土日祝日はメールでの対応となります

#### ■Q&A

Q.ID/PW がわからなくなってしまいました。

A.MyKiTS ログインページの「パスワードを忘れたら」から再設定の作業をしてください。(登録メールアドレスに再設定用の URL が送られてきます。) ※その他のよくある質問は MyKiTs ログイン後の「よくある質問」から確認できます。

#### ・コンビニ支払いの場合はお支払い日から中 2 日で教科書をお届けいたします。

#### ・コンビニ支払いの受付は 4 月 27 日 23:59 までとなります。

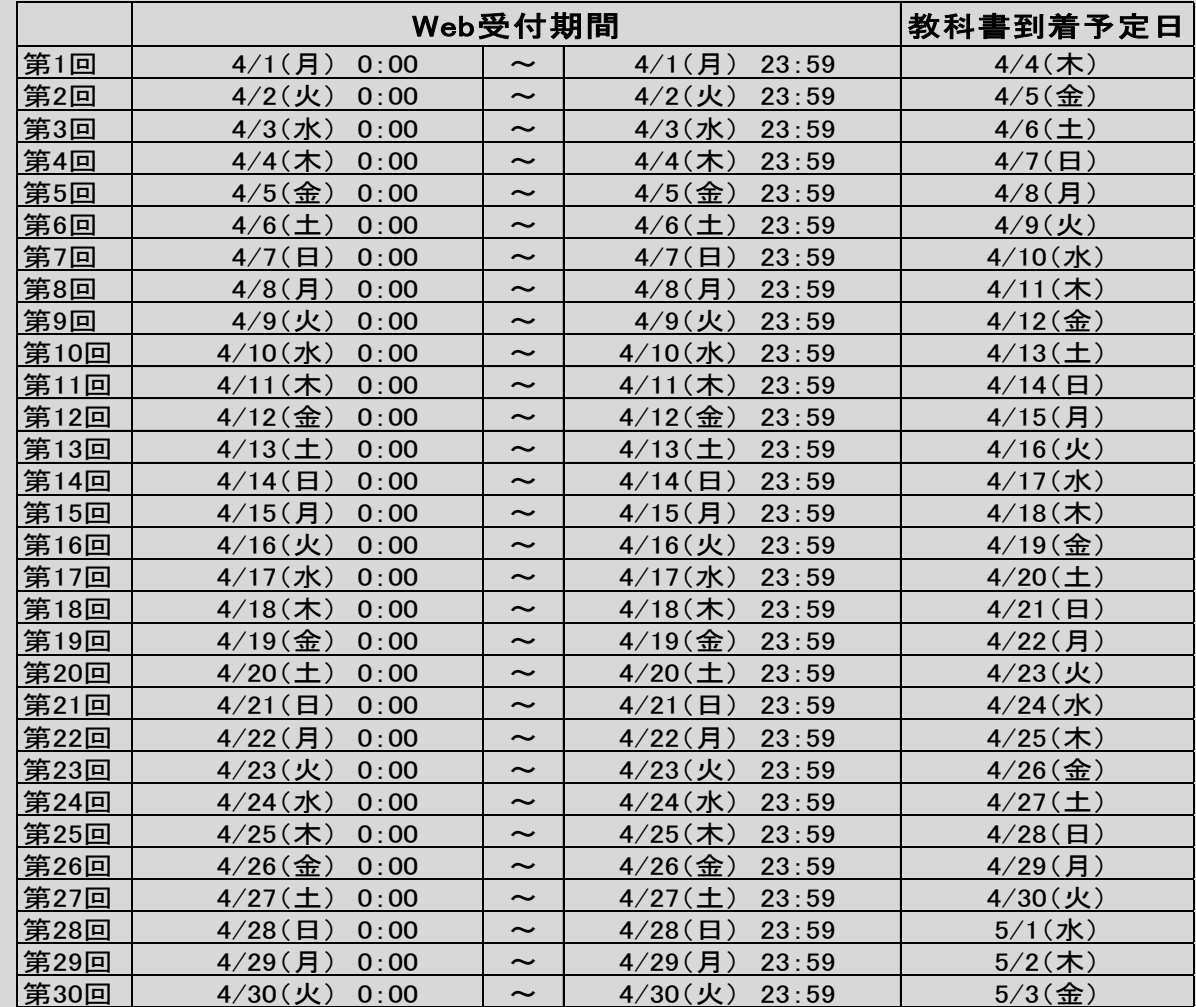

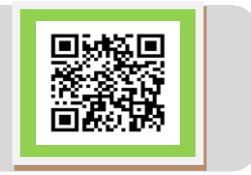

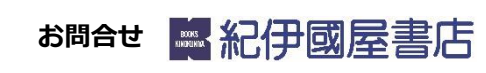

# MyKiTSでの教科書購入方法 URL: https://gomykits.kinokuniya.co.jp/tokoha/

## ※必ず大学 HP(在学生の方へ内 専用リンク)または上記 URL または QR コードから販売ウェブサイト MyKiTS(マイキッツ)にアクセスしてください。

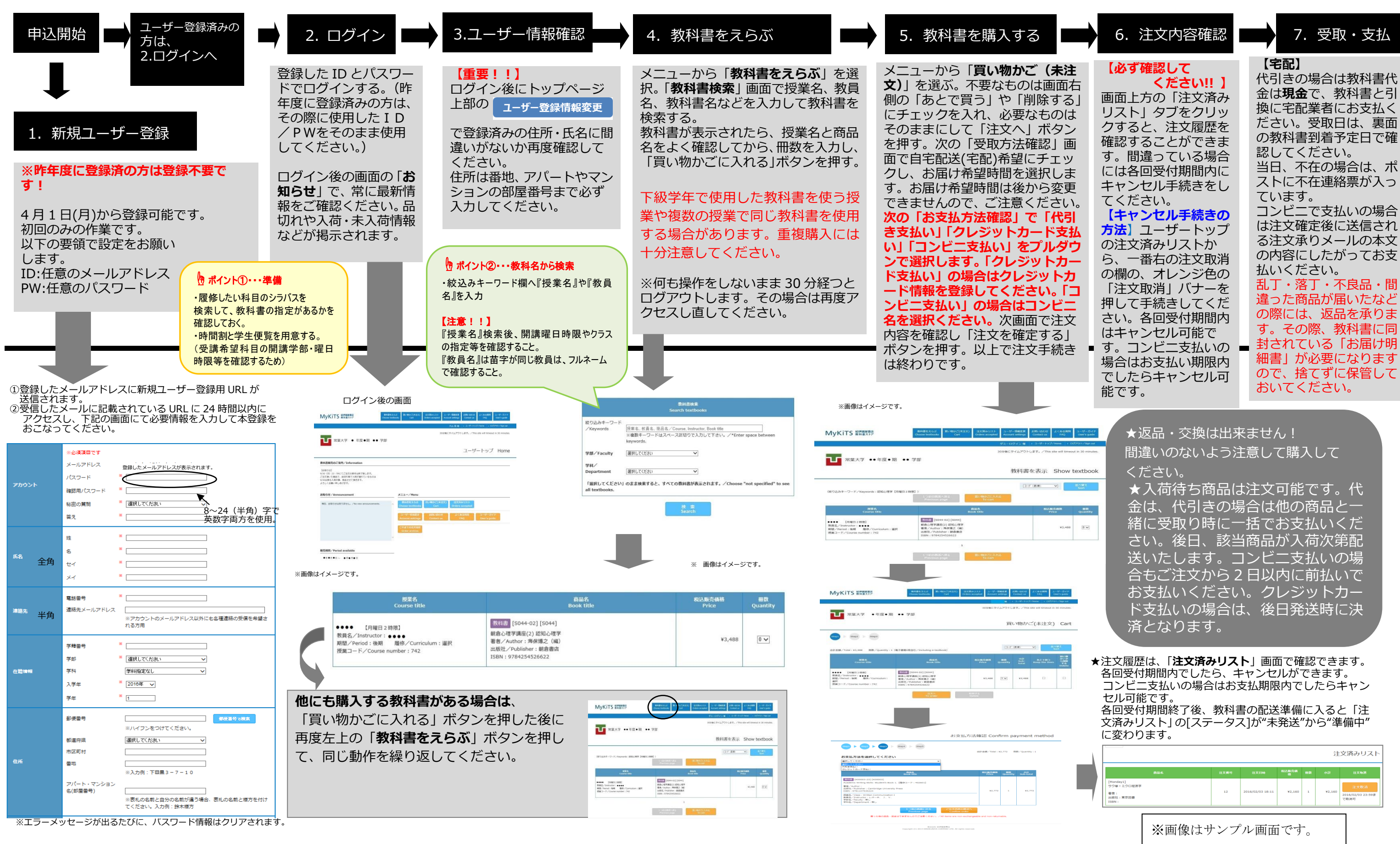

**★注文が確定すると「注文承りメール」が送信されます。** 

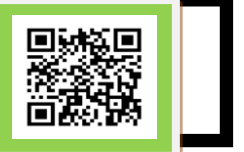